## Package 'SiteAdapt'

December 3, 2020

Type Package

Title Site Adaptation of Solar Irradiance Modeled Series

Version 1.1.0

stats

Author Carlos M. Fernandez-Peruchena

Maintainer Carlos M. Fernandez-Peruchena <cfernandez@cener.com>

Description The SiteAdapt procedure improves the accuracy of modeled solar irradiance series through site-adaptation with coincident ground-based measurements relying on the use of a regression preprocessing followed by an empirical quantile mapping (eQM) correction. Fernandez-Peruchena et al (2020) <doi:10.3390/rs12132127>.

Imports glmulti, solaR, hyfo, hydroGOF, RColorBrewer, ggplot2, ggpubr,

**Depends**  $R (= 3.5.0)$ License GPL-3 Encoding UTF-8 LazyData true RoxygenNote 7.1.1 Suggests testthat NeedsCompilation no Repository CRAN

Date/Publication 2020-12-03 15:00:02 UTC

## R topics documented:

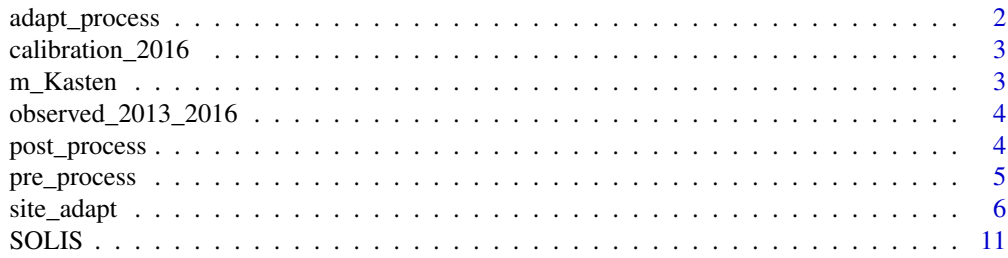

## <span id="page-1-0"></span>2 adapt\_process adapt\_process

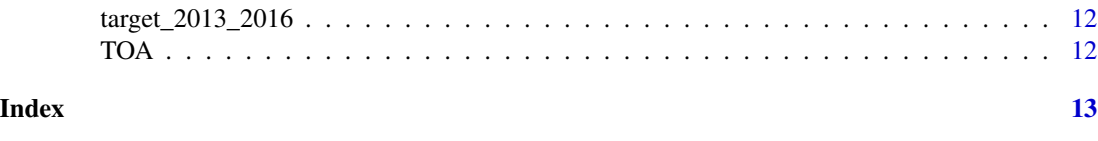

adapt\_process *Site adaptation of solar irradiance modeled series with coincident ground measurements*

## Description

Site adaptation of solar irradiance modeled series with coincident ground measurements

#### Usage

```
adapt_process(
  subset_target_period,
  latitude_target,
  z_target,
  subset_calibrating_period,
  latitude_calibrat,
  z_calibrat,
  GHI_threshold,
 DNI_threshold
\mathcal{L}
```
## Arguments

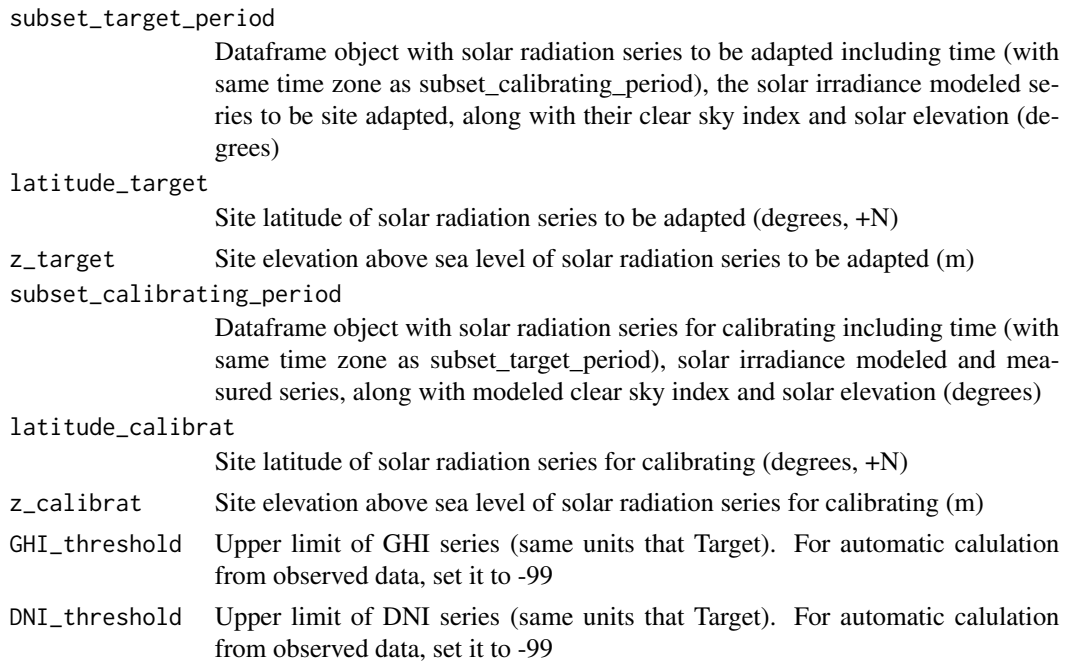

## <span id="page-2-0"></span>Value

Dataframe object including time and site adapted solar irradiance series

#### References

Fernández-Peruchena, C.M.; Polo, J.; Martín, L.; Mazorra, L. Site-Adaptation of Modeled Solar Radiation Data: The SiteAdapt Procedure. Remote Sens. 2020, 12, 2127.

calibration\_2016 *Dataframe object with solar radiation series for calibration.*

## Description

The Dataframe includes time, modeled and measured solar irradiance, modeled clear sky index and solar elevation (degrees).

#### Usage

```
data(calibration_2016)
```
#### Format

An object of class "data.frame".

#### Source

BSRN and CAMSRad service

#### References

Fernández-Peruchena, C.M.; Polo, J.; Martín, L.; Mazorra, L. Site-Adaptation of Modeled Solar Radiation Data: The SiteAdapt Procedure. Remote Sens. 2020, 12, 2127.

m\_Kasten *Calculation of relative air mass based on Kasten parametrization*

## Description

Calculation of relative air mass based on Kasten parametrization

#### Usage

m\_Kasten(Sun\_elev, z)

### <span id="page-3-0"></span>Arguments

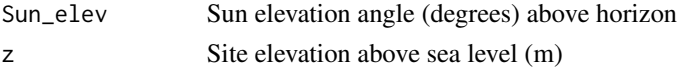

## Value

Relative air mass based on Kasten parametrization

## References

Kasten, F. A simple parameterization of the phyrheliometric formula for determining the Linke turbidity factor. Meteorol. Rdsch. 1980, 33, 124–127.

observed\_2013\_2016 *Dataframe object with ground measured solar radiation.*

## Description

The Dataframe includes time and solar irradiance measured series.

### Usage

```
data(observed_2013_2016)
```
## Format

An object of class "data.frame".

#### Source

BSRN

post\_process *Postprocessing of adapted solar irradiance*

#### Description

Postprocessing of adapted solar irradiance

#### Usage

```
post_process(
  df_daytime,
  subset_target_period_high_elev,
  GHI_threshold,
  DNI_threshold
)
```
## <span id="page-4-0"></span>pre\_process 5

#### **Arguments**

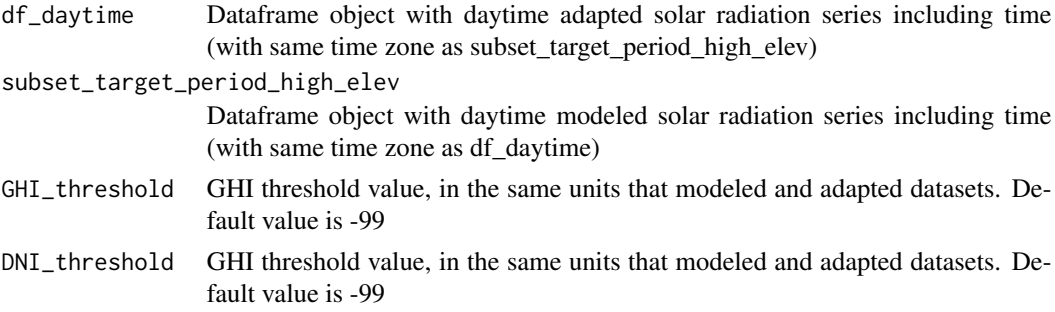

## Value

Dataframe object including time and site adapted solar irradiance series without inconsistencies

#### References

Fernández-Peruchena, C.M.; Polo, J.; Martín, L.; Mazorra, L. Site-Adaptation of Modeled Solar Radiation Data: The SiteAdapt Procedure. Remote Sens. 2020, 12, 2127.

pre\_process *Preprocessing of solar irradiance series Site adaptation*

#### Description

Preprocessing of solar irradiance series Site adaptation

#### Usage

```
pre_process(
  subset_target_period,
  latitude_target,
  z_target,
  subset_calibrating_period,
  latitude_calibrat,
  z_calibrat,
  GHI_threshold,
  DNI_threshold
)
```
#### Arguments

```
subset_target_period
```
Dataframe object with solar radiation series to be adapted including time (with same time zone as subset\_calibrating\_period), the solar irradiance modeled series to be site adapted, along with their clear sky index and solar elevation (degrees)

<span id="page-5-0"></span>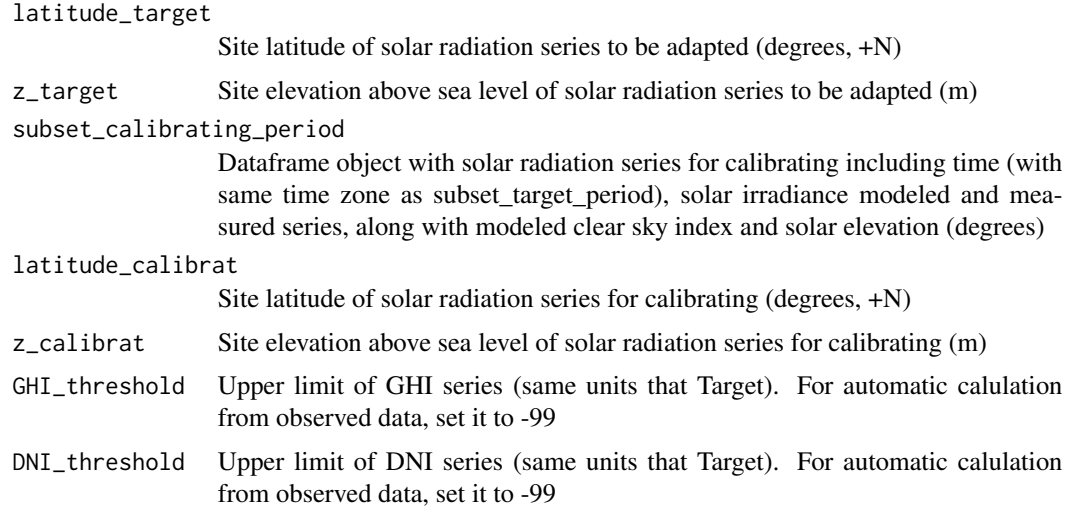

### Value

Dataframe object including time and site adapted solar irradiance series

#### References

Fernández-Peruchena, C.M.; Polo, J.; Martín, L.; Mazorra, L. Site-Adaptation of Modeled Solar Radiation Data: The SiteAdapt Procedure. Remote Sens. 2020, 12, 2127.

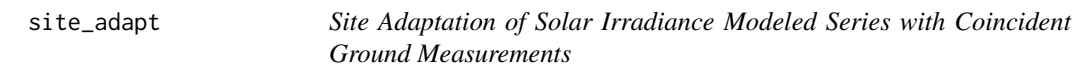

## Description

Site Adaptation of Solar Irradiance Modeled Series with Coincident Ground Measurements

#### Usage

```
site_adapt(
  Target,
  latitude_target,
  z_target,
  Calibration,
  latitude_calibrat,
  z_calibrat,
  timezone,
  GHI_threshold,
  DNI_threshold
)
```
#### site\_adapt 7

#### Arguments

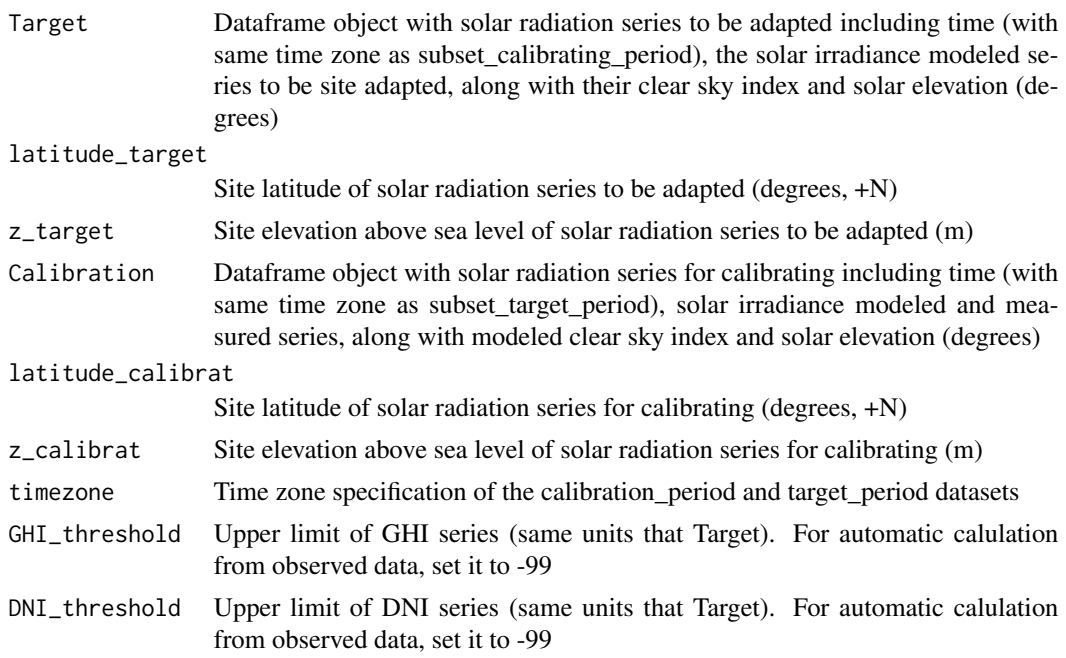

#### Value

Dataframe object including time and site adapted solar irradiance series

#### References

Fernández-Peruchena, C.M.; Polo, J.; Martín, L.; Mazorra, L. Site-Adaptation of Modeled Solar Radiation Data: The SiteAdapt Procedure. Remote Sens. 2020, 12, 2127.

## Examples

# A site located in the the Namib Desert of Namibia (Gobabeb, GOB) is selected

```
# - latitude: 23.5614 S
# - Longitude: 15.0420 E
# - Elevation: 407.0 m asl
 # Load calibration and modeled datasets
   data(calibration_2016) # Measured from BSRN
   data(target_2013_2016) # Provided by CAMS-RAD service
target_2013_2016$time = as.POSIXct(
paste(target_2013_2016$Year, "-",
target_2013_2016$Month, "-",
target_2013_2016$Day, " ",
target_2013_2016$Hour, ":",
target_2013_2016$Minute, sep=""),
tz = "UTC")
```

```
# Apply the site adaptation procedure
   site_adapted_series = site_adapt(
   Target = target_2013_2016,
   latitude_target = -23.5614, # Latitude of target site
   z_target = 407.0, # Elevation of target site
   Calibration = calibration_2016,
   latitude_calibrat = -23.5614, # Same location of target period
   z_calibrat = 407.0, # Same location of target period
   timezone = "UTC",
   GHI_threshold = -99, # The threshold is calculated from observed data
   DNI_threshold = -99) # The threshold is calculated from observed data
# Load measured data for evaluating the site adaptation performance:
   data(observed_2013_2016)
# Merge datasets
site_adapted_series$time = as.POSIXct(
paste(site_adapted_series$Year, "-",
site_adapted_series$Month, "-",
site_adapted_series$Day, " ",
site_adapted_series$Hour, ":",
site_adapted_series$Minute, sep=""),
tz = "UTC")observed_2013_2016$time = as.POSIXct(
paste(observed_2013_2016$Year, "-",
observed_2013_2016$Month, "-",
observed_2013_2016$Day, " ",
observed_2013_2016$Hour, ":",
observed_2013_2016$Minute, sep=""),
tz = "UTC")meas_model = merge(observed_2013_2016[,6:9],
target_2013_2016[,c(6:9,11)],
by = "time", all = FALSE)
meas_model_adapt = merge(meas_model,
site_adapted_series[,6:10],
by = "time", all = FALSE)
# Display scatterplots
library(RColorBrewer)
pal <- rev(brewer.pal(11,"Spectral"))
pal=pal[2:11]
library(ggplot2)
```

```
scatter\_DNI.obs = ggplot() +geom_hex(data=meas_model_adapt,aes(x=DNI.obs, y = DNI.mod),bins = 125, alpha = 1) +
scale_fill_gradientn(colours = pal)+ theme_light() +
xlab(expression(paste("Measured DNI (W / ", m^2, " )", sep=""))) +
ylab(expression(paste("Modeled DNI (W / ", m^2, " )", sep=""))) +
 theme(legend.position = "none") +
 xlim(100, 1120) + ylim(100,1120) +
geom_abline(intercept = 0, slope = 1, color="purple", linetype="solid", size=1.5, alpha = 0.5)
plot_DNI\_adapt = ggplot() +geom_hex(data=meas_model_adapt,aes(x=DNI.obs, y = DNI_adapted),bins = 125, alpha = 1) +
 scale_fill_gradientn(colours = pal)+ theme_light() +
 xlab(expression(paste("Measured DNI (W / ", m^2, " )", sep=""))) +
 ylab(expression(paste("Adapted DNI (W / ", m^2, " )", sep=""))) +
 theme(legend.position = "none") + xlim(100, 1120) + ylim(100,1120) +
geom_abline(intercept = 0, slope = 1, color="purple", linetype="solid", size=1.5, alpha = 0.5)
library(ggpubr)
ggarrange(scatter_DNI.obs, plot_DNI_adapt)
scatter_GHI.obs = ggplot() +geom_hex(data=meas_model_adapt,aes(x=GHI.obs, y = GHI.mod),bins = 125, alpha = 1) +
 scale_fill_gradientn(colours = pal)+ theme_light() +
 xlab(expression(paste("Measured GHI (W / ", m^2, " )", sep=""))) +
 ylab(expression(paste("Modeled GHI (W / ", m^2, " )", sep=""))) +
 theme(legend.position = "none") + xlim(100, 1180) + ylim(100,1180) +
geom_abline(intercept = 0, slope = 1, color="purple", linetype="solid", size=1.5, alpha = 0.5)
plot_GHI_adapt = ggplot() +
geom_hex(data=meas_model_adapt,aes(x=GHI.obs, y = GHI_adapted),bins = 125, alpha = 1) +
 scale_fill_gradientn(colours = pal) + theme_light() +
 xlab(expression(paste("Measured GHI (W / ", m^2, " )", sep=""))) +
 ylab(expression(paste("Adapted GHI (W / ", m^2, " )", sep=""))) +
 theme(legend.position = "none") + xlim(100, 1180) + ylim(100, 1180) +geom_abline(intercept = 0, slope = 1, color="purple", linetype="solid", size=1.5, alpha = 0.5)
ggarrange(scatter_GHI.obs, plot_GHI_adapt)
scatter_DHI.obs = ggplot() +
geom_hex(data=meas_model_adapt,aes(x=DHI.obs, y = DHI.mod),bins = 125, alpha = 1) +
 scale_fill_gradientn(colours = pal)+ theme_light() +
 xlab(expression(paste("Measured DHI (W / ", m^2, " )", sep=""))) +
 ylab(expression(paste("Modeled DHI (W / ", m^2, " )", sep=""))) +
 theme(legend.position = "none") + xlim(25, 700) + ylim(25, 700) +
geom_abline(intercept = 0, slope = 1, color="purple", linetype="solid", size=1.5, alpha = 0.5)
plot\_DHI\_adapt = ggplot() +geom_hex(data=meas_model_adapt,aes(x=DHI.obs, y = DHI_adapted),bins = 125, alpha = 1) +
 scale_fill_gradientn(colours = pal)+ theme_light() +
 xlab(expression(paste("Measured DHI (W / ", m^2, " )", sep=""))) +
 ylab(expression(paste("Adapted DHI (W / ", m^2, " )", sep=""))) +
 theme(legend.position = "none") + xlim(25, 700) + ylim(25, 700) +geom_abline(intercept = 0, slope = 1, color="purple", linetype="solid", size=1.5, alpha = 0.5)
ggarrange(scatter_DHI.obs, plot_DHI_adapt)
```

```
# Display ECDF plots
plot_ECDF_DNI = ggplot(data=meas_model_adapt[which(meas_model_adapt$Elev > 0),])+
stat_ecdf(aes(DNI.obs), col="firebrick", lwd = 0.75) +
stat_ecdf(aes(DNI.mod), col="dodgerblue", lwd = 0.75) +
stat_ecdf(aes(DNI_adapted), col="purple", lwd = 0.75) +
theme_light() + xlab(expression(paste("DNI (W / ", m^2, " )", sep="")))+ ylab("ECDF ( - )")+
annotate("text", x = 50, y = 0.9, label = "Measured", col="firebrick1", size = 4)+
annotate("text", x = 50, y = 0.8, label = "Modeled", col="dodgerblue", size = 4)+
annotate("text", x = 50, y = 0.7, label = "Adapted", col="purple", size = 4)
plot_ECDF_DNI
plot_ECDF_GHI = ggplot(data=meas_model_adapt[which(meas_model_adapt$Elev > 0),])+
stat_ecdf(aes(GHI.obs), col="firebrick", lwd = 0.75) +
stat_ecdf(aes(GHI.mod), col="dodgerblue", lwd = 0.75) +
stat_ecdf(aes(GHI_adapted), col="purple", lwd = 0.75) +
theme_light() + xlab(expression(paste("GHI (W / ", m^2, " )", sep="")))+ ylab("ECDF ( - )")+
annotate("text", x = 50, y = 0.9, label = "Measured", col="firebrick1", size = 4)+
annotate("text", x = 50, y = 0.8, label = "Modeled", col="dodgerblue", size = 4)+
annotate("text", x = 50, y = 0.7, label = "Adapted", col="purple", size = 4)
plot_ECDF_GHI
plot_ECDF_DHI = ggplot(data=meas_model_adapt[which(meas_model_adapt$Elev > 0),])+
stat_ecdf(aes(DHI.obs), col="firebrick", lwd = 0.75) +
stat_ecdf(aes(DHI.mod), col="dodgerblue", lwd = 0.75) +
stat_ecdf(aes(DHI_adapted), col="purple", lwd = 0.75) +
theme_light() + xlab(expression(paste("DHI (W / ", m^2, " )", sep="")))+ylab("ECDF ( - )")+
annotate("text", x = 25, y = 0.9, label = "Measured", col="firebrick1", size = 4)+
annotate("text", x = 25, y = 0.8, label = "Modeled", col="dodgerblue", size = 4)+
annotate("text", x = 25, y = 0.7, label = "Adapted", col="purple", size = 4)
plot_ECDF_DHI
# Statistical indicators
library(hydroGOF)
pbias(meas_model_adapt$GHI.mod,meas_model_adapt$GHI.obs)
pbias(meas_model_adapt$GHI_adapted,meas_model_adapt$GHI.obs)
pbias(meas_model_adapt$DNI.mod,meas_model_adapt$DNI.obs)
pbias(meas_model_adapt$DNI_adapted,meas_model_adapt$DNI.obs)
pbias(meas_model_adapt$DHI.mod,meas_model_adapt$DHI.obs)
pbias(meas_model_adapt$DHI_adapted,meas_model_adapt$DHI.obs)
rmse(meas_model_adapt$GHI.mod,meas_model_adapt$GHI.obs)
rmse(meas_model_adapt$GHI_adapted,meas_model_adapt$GHI.obs)
rmse(meas_model_adapt$DNI.mod,meas_model_adapt$DNI.obs)
```
#### <span id="page-10-0"></span>SOLIS 11

rmse(meas\_model\_adapt\$DNI\_adapted,meas\_model\_adapt\$DNI.obs)

rmse(meas\_model\_adapt\$DHI.mod,meas\_model\_adapt\$DHI.obs) rmse(meas\_model\_adapt\$DHI\_adapted,meas\_model\_adapt\$DHI.obs)

SOLIS *DNI under clear sky conditions (Solar Energy, 82(8), 758-762)*

#### Description

DNI under clear sky conditions (Solar Energy, 82(8), 758-762)

#### Usage

SOLIS(top, Sun\_elev, aod\_380, aod\_500, w, site\_elevation)

## Arguments

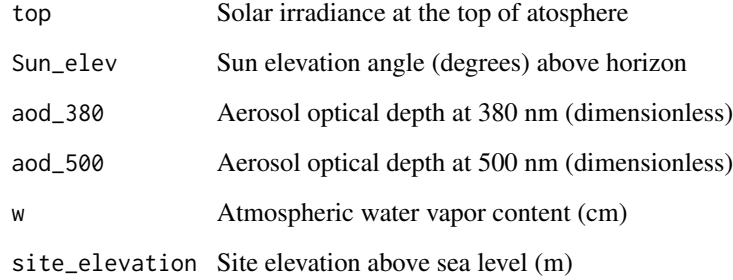

## Value

Dataframe object including time and site adapted solar irradiance series

## References

Ineichen, P. A broadband simplified version of the Solis clear sky model. Sol. Energy 2008, 82, 758–762.

<span id="page-11-0"></span>target\_2013\_2016 *Dataframe object with modeled solar radiation series.*

#### Description

The Dataframe includes time, modeled solar irradiance, modeled clear sky index and solar elevation (degrees).

## Usage

```
data(target_2013_2016)
```
## Format

An object of class "data.frame".

### Source

BSRN

## References

Fernandez-Peruchena, C. M. et al (2020). Site-adaptation of modeled solar radiation data: The SiteAdapt procedure. Remote Sensing.

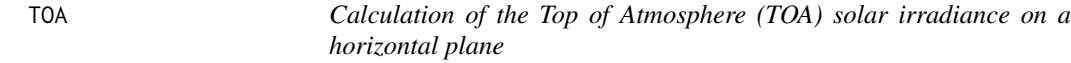

#### Description

Calculation of the Top of Atmosphere (TOA) solar irradiance on a horizontal plane

#### Usage

```
TOA(latitude, Sun_elev, Time_Stamp)
```
#### Arguments

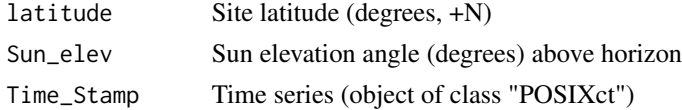

## Value

Top of Atmosphere (TOA) Solar irradiance on a horizontal plane

# <span id="page-12-0"></span>Index

∗ datasets calibration\_2016, [3](#page-2-0) observed\_2013\_2016, [4](#page-3-0) target\_2013\_2016, [12](#page-11-0)

adapt\_process, [2](#page-1-0)

calibration\_2016, [3](#page-2-0)

m\_Kasten, [3](#page-2-0)

observed\_2013\_2016, [4](#page-3-0)

post\_process, [4](#page-3-0) pre\_process, [5](#page-4-0)

site\_adapt, [6](#page-5-0) SOLIS, [11](#page-10-0)

target\_2013\_2016, [12](#page-11-0) TOA, [12](#page-11-0)